## [Manual](http://doc2015.inmanuals.com/goto.php?q=Manual Iis 7 Pdf) Iis 7 Pdf >[>>>CLICK](http://doc2015.inmanuals.com/goto.php?q=Manual Iis 7 Pdf) HERE<<<

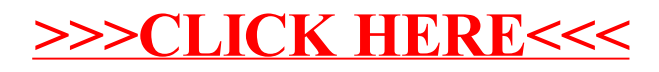